## SAP ABAP table /SAPSLL/PARTNER\_LGHDL\_S {Log for Partner}

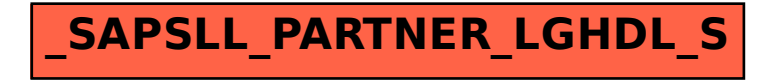